# **Geokoordinaten in Bibliotheksdaten. Grundlage für innovative Nachnutzung\***

*Esther Scheven, Deutsche Nationalbibliothek*

#### **Zusammenfassung:**

Geokoordinaten übernehmen die Rolle von Identifikatoren, die von den unterschiedlichsten Systemen verstanden und in Anwendungen benutzt werden. Wenn die geografischen Normdaten der Gemeinsamen Normdatei (GND) Geokoordinaten haben und bei Kartenblättern deren Geokoordinaten erfasst werden, ergeben sich viele neue Möglichkeiten der Datenrepräsentation im Katalog und in der Recherche.

#### **Summary:**

Geographic coordinates serve as identifiers which can be decoded by different systems and used in various applications. Adding coordinates to the geographic authority records in the German Integrated Authority File (Gemeinsame Normdatei, GND) and recording coordinates when cataloguing maps opens up new possibilities for representing data in catalogs and for retrieval.

#### **Zitierfähiger Link (DOI):** <http://dx.doi.org/10.5282/o-bib/2015H1S35-46>

Zur Dokumentation von Eigentumsverhältnissen ist die Vermessung von Grund und Boden notwendig. Bereits im Alten Ägypten wurden Landvermessungen durchgeführt. Je größer ein Staat ist bzw. je vernetzter Staaten miteinander interagieren, desto umfassender sind die Anforderungen an die Landvermessung. Eine geeignete und schon früh verwendete Form der Darstellung der vorgenommenen Vermessungen sind Karten. Aufgrund des technischen Fortschritts und der damit verbundenen Reiseaktivitäten zu Wasser und zu Land wuchsen in der Neuzeit die Ansprüche an die Kartografie. Man brauchte maßstabsgetreue, standardisierte Abbildungen von der gesamten Erdoberfläche.

Deshalb wurden im 18. Jahrhundert zwei große geodätische Expeditionen durch die Pariser Akademie der Wissenschaften<sup>1</sup> zur Erdvermessung durchgeführt. Das Äquatormonument "La Mitad del Mundo" (Spanisch: "Die Mitte der Welt") ca. 20 km nördlich der Stadt Quito in Ecuador erinnert an die Expedition, bei der Charles Marie de La Condamine, ein französischer Mathematiker, Astronom und Enzyklopädist, 1736 die genaue Position des Äquators bestimmte.

1 <http://www.academie-sciences.fr/>(18.12.2014).

<sup>\*</sup> Grundlage für diesen Beitrag ist ein gleichnamiger Vortrag, der auf dem Bibliothekartag in Bremen 2014 zusammen mit Dr. Lars G. Svensson, Deutsche Nationalbibliothek, gehalten wurde. Scheven, Esther; Svensson, Lars G.: Koordinaten in Bibliotheksdaten. Grundlage für innovative Nachnutzung. <http://www.opus-bayern.de/bib-info/volltexte//2014/1667/>

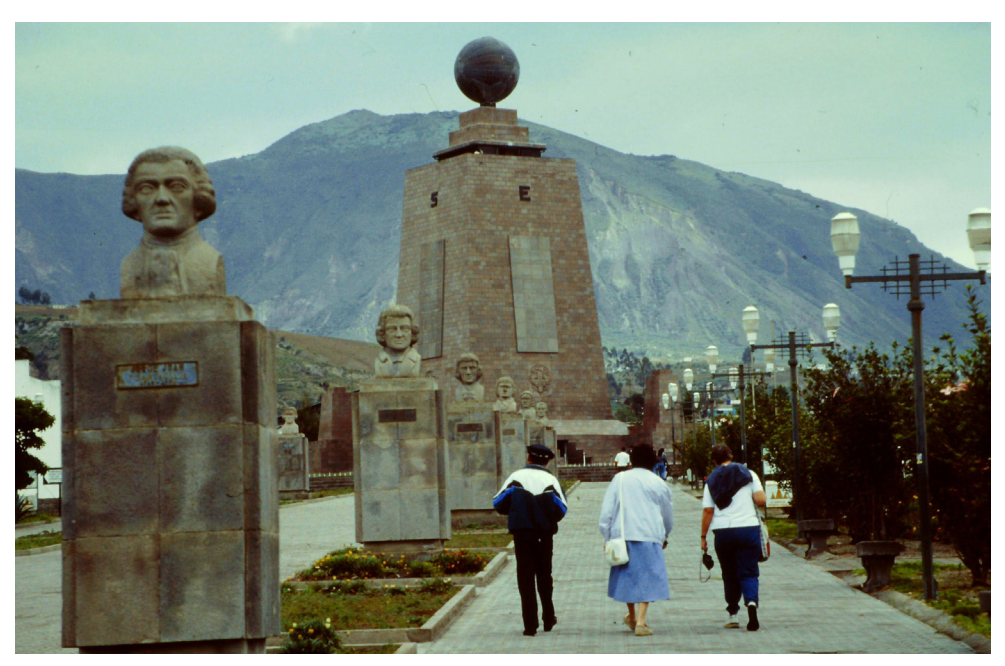

*Abb. 1: Äquatormonument "La Mitad del Mundo", 2000, Foto: E. Scheven*

## **1. Geografische Koordinaten**

Koordinatensysteme ordnen Positionen im Raum eindeutig zu; aus den Längen- und Breitengraden der Erde leitet sich das Gradnetz der Erde ab. Es ist ein gedachtes Koordinatensystem, bei dem sich die Längen- und Breitenkreise rechtwinklig schneiden. Breitenkreise werden vom Äquator aus nach Norden und Süden gezählt; die Pole liegen bei 90° Nord bzw. Süd. Längenkreise werden von einem willkürlich festgelegten Nullmeridian nach Westen und Osten bis jeweils 180° gezählt. In der Vergangenheit gab es unterschiedliche Nullmeridiane. Die berühmtesten sind der Ferro-Meridian von El Hierro (Kanarische Inseln), seit der Antike im Gebrauch, und der Meridian von Paris, der durch das Pariser Observatorium führt und 1718 festgelegt wurde. Auf der Internationalen Meridiankonferenz von 1884 einigte man sich aber international auf den Nullmeridian von Greenwich (Londoner Sternwarte), da die meisten Seekarten damals diesen Meridian benutzten. Er ist bis heute der gültige Nullmeridian.

Neben den Längen- und Breitengraden ist die Erdfigur an sich für die Vermessung und Bestimmung von geografischen Koordinaten wichtig. Unter der Erdfigur versteht man ein mathematisches Modell für die Gestalt der Erde. Die ideale Form wäre die Kugel, real ist aber die Erde durch die Rotation abgeplattet und deformiert. Diese Form wird "Geoid" genannt. Für die mathematischen Berechnungen von Koordinaten spricht man von einem "Referenzellipsoid"; das ist ein dem Geoid angepasstes, rotationssymmetrisches Ellipsoid. Die bekanntesten Referenzellipsoide sind die von

Bessel (1841),<sup>2</sup> Krassowski (1940),<sup>3</sup> das GRS 80 (1980)<sup>4</sup> und das WGS84 (1984).<sup>5</sup> WGS84 ist der heute am weitesten verbreitete Standard.

### **2. Kartografie**

Mittels der Kartografie werden die Erde und auch Himmelskörper dargestellt. Dabei muss eine dreidimensionale Form maßstabsgetreu in eine zweidimensionale Darstellung umgesetzt werden. Über Kartenprojektionen, bei denen die Erd- oder Himmelsfigur auf einen gedachten Hilfskörper übertragen wird, entstehen zweidimensionale Abbildungen. Die wichtigsten Kartenprojektionen sind die Azimutal-, die Kegel- und die Zylinderprojektion.

Eine Kugelgestalt lässt sich nicht verzerrungsfrei zweidimensional abbilden. Über mathematische Verfahren werden die Verzerrungen so gering wie möglich gehalten. Der wichtigste Schritt bei Kartenprojektionen ist die Umwandlung von geografischen Koordinaten, die den Punkt auf dem dreidimensionalen Erdkörper beschreiben, in ein zweidimensionales kartesisches Koordinatensystem. Bei einem kartesischen Koordinatensystem stehen die beiden Richtungsachsen orthogonal aufeinander, schneiden sich also in einem rechten Winkel. Auf diese Weise erhält man rechtwinklige Kartenblätter, die jeweils aneinander anschließen und als Kartenwerk einen großen Raum abbilden. Das derzeit wichtigste kartesische Koordinatensystem in der Geodäsie ist das international verwendete UTM-Koordinatensystem.6 Die Landesvermessungsämter in Deutschland stellen von dem früher verwendeten Gauß-Krüger-Koordinatensystem<sup>7</sup> auf das UTM-System um. Beide Systeme sind Zylinderprojektionen.

Geografische Koordinaten sind die ursprünglichen Koordinaten; sie lassen sich in alle anderen Systeme wie UTM oder Gauß-Krüger umrechnen. Auf Karten werden von den Vermessungsämtern zusätzlich zu den Angaben der kartesischen Koordinaten üblicherweise immer die geografischen Koordinaten für die Eckpunkte angegeben.

Die Landesvermessung, deren Ergebnisse sich in der Erstellung von Kartenwerken manifestiert, ist eine staatliche Aufgabe einer Gebietskörperschaft. Ein Kartenwerk umfasst alle Karten für ein bestimmtes Gebiet in einem bestimmten Maßstab und einer fachlichen Ausprägung. Die Einzelkarte hat in der Regel eine Blattnummer und einen Blattnamen. In Deutschland werden Kartenwerke zu den Bundesländern von den Landesvermessungsämtern herausgegeben. Übliche Kartenwerke sind die amtlichen Topographischen Karten in den Maßstäben 1:25.000 (TK 25), 1:50.000 (TK 50) und 1:100.000 (TK 100). Ein fachliches Kartenwerk ist beispielweise die Geologische Karte von Bayern im Maßstab 1:25.000 (GK 25), das wie die zugrundeliegende TK 25 von Bayern ca. 625 Einzelkarten umfasst.

- 6 UTM = Universal Transverse Mercator.
- 7 Gauß-Krüger-Koordinatensystem.

<sup>2</sup> Nach dem Astronomen und Geodäten Friedrich Wilhelm Bessel benannt.

<sup>3</sup> Nach dem russischen Geodäten Feodossi Nikolajewitsch Krassowski benannt.

<sup>4</sup> GRS 80 = Geodätische Referenzsystem 1980.

<sup>5</sup> WGS84 = World Geodetic System 1984.

### **3. Kartenerschließung in Bibliotheken**

Karten können seit 1987 nach RAK-Karten (Sonderregeln für kartographische Materialien, 1987) katalogisiert werden. Gemäß den Regeln von RAK-Karten gibt es je eine Katalogaufnahme für das Kartenwerk und die Einzelkarte.

Wer Karten zu einer bestimmten Lokalität sucht, trifft oft auf folgendes Problem: Der Blattname entspricht in der Regel nicht der gesuchten Lokalität. Wie kann man herausfinden, welche Lokalität auf welchem Kartenblatt verzeichnet ist?

Für die ehemalige Bundesrepublik gab es das sehr nützliche Nachschlagewerk "Geographisches Namenbuch Bundesrepublik Deutschland" von 1981, das alle Ortschaften der Bundesrepublik verzeichnete und sie den jeweiligen Kartenwerken mit der Blattzählung für die Einzelkarte zuordnete. Leider fehlt ein entsprechendes Produkt für die Bundesrepublik seit 1990. Auch haben die meisten Bibliotheken das genannte Buch nicht in ihrem Auskunftsbestand. Der übliche Weg ist, dass man sich kundig macht, wo die gesuchte Lokalität in etwa liegt und Orte, die als Blattname dienen könnten, als Suchfrage eingibt. Da der Kartenausschnitt meist nicht bekannt ist, werden verschiedene benachbarte Karten bestellt, damit eine davon die gewünschte Lokalität auch wirklich verzeichnet. Über die aktuelle Verkaufsplattform "mapFox.de"<sup>8</sup> oder bei den jeweiligen Landesvermessungsämtern kann man versuchen, im Vorfeld den Kartenausschnitt zu recherchieren, um nur die gewünschte Karte bestellen zu müssen.

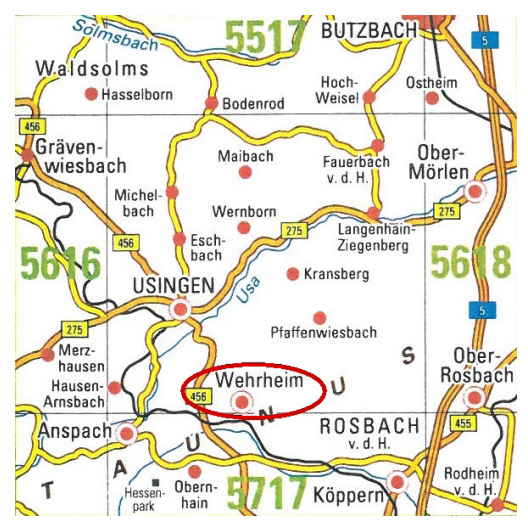

*Abb. 2: Kartenblatt TK25, Teil 5617, Usingen*

Wer beispielsweise die TK 25 sucht, die den kleinen Ort Wehrheim im Taunus verzeichnet, wird mit der Suchanfrage "Wehrheim" nicht fündig. Der Blattname lautet nämlich "Usingen".

Diese Karte enthält auch "Wehrheim"; aber "Wehrheim" ist über die Titelaufnahme nicht suchbar. Die Titelaufnahme lautet: "[Topographische Karte <1:25000>] Topographische Karte. - München : Landesamt für Vermessung und Geoinformation Bayern [Mehrteiliges Werk]. - Teil: 5617. Usingen"

In Bibliothekskatalogen ist die Kartensuche für ältere Karten oft zusätzlich erschwert: Viele Karten sind Teil eines Kartenwerks; in den Katalogen wurde in der Vergangenheit aber häufig nur das Kartenwerk verzeichnet,

#### 8 <http://mapfox.de/>(18.12.2014).

nicht die Einzelkarte. Einzelkarten waren nur über ein Indexblatt erschlossen, das üblicherweise nur lokal vorhanden ist und in der Recherche nicht zur Verfügung steht. Wichtige Informationen, die ein Kartensuchender braucht wie der Blattname und Angaben zu den Ausgaben, werden ihm in Bibliothekskatalogen oft nicht angeboten. Wer die TK 25 von Grimma in der Ausgabe von 1927 sucht, kann bei einer Verzeichnung nur des gesamten Kartenwerks im Katalog diese Karte nicht auffinden.

Messtischblacktor Sachsen Koenigreich 1915 T 54 [Messtisch blätter des Königreichs (später Freistaates) Sachsen. Umdruck Ausg.] 1:25 000. [Dresden: Lindemann in Komm.; später: G. A. Kaufmanns Buchh., 1t Mitteilung 1904.  $\epsilon$   $\leftrightarrow$   $\leftrightarrow$   $\star$   $\sim$   $\epsilon$   $\sim$   $\epsilon$   $\sim$   $\epsilon$   $\epsilon$   $\sim$   $\epsilon$   $\sim$  [Angabe d. vorhandenen Blätter s. Einteilungsblatt in K. S.] [Allg. topogr. Kt.]

*Abb. 3: Typische Titelaufnahme für Altkarten: Nur das Kartenwerk ist verzeichnet; für die Einzelkarten wird auf das Indexblatt verwiesen.*

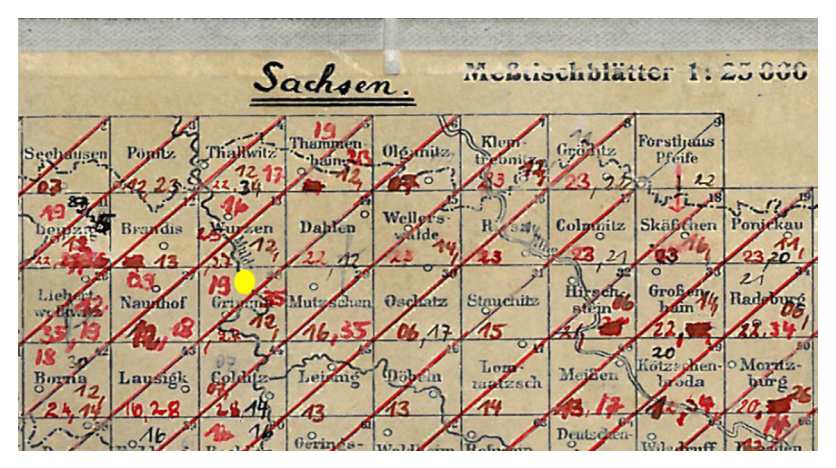

 *Abb. 4: Beispiel für die Erschließung mittels Indexblatt: Kartenwerk Königreich Sachsen mit Blattnummer und Blattname.9* 

9 In Rot ist der Bestand mit Jahreszahlen eingetragen. Gelbe Markierung: Karte von Grimma, Blattnummer 28; es sind die Ausgaben von 1912, 1919, 1927 und 1935 vorhanden.

#### **3.1. Geografische Suche in Bibliothekskatalogen**

Wie sollte eine sinnvolle Suche nach geografischen Einheiten aussehen?

Suchende kennen in der Regel einen geografischen Namen. Deshalb sollte eine Suche über die verbalen Benennungen möglich sein. Dabei sind Normdaten besser als Stichwörter, weil sie unterschiedliche Schreibweisen oder Sprachformen zusammenführen. Allerdings hat eine Suche, die nur mit Benennungen arbeitet, auch Nachteile:

- Sie ist sprachabhängig; selbst bei der Verwendung von Normdaten ist es nicht realistisch, dass bei einem geografischen Normdatensatz Varianten in allen Sprachen aufgeführt sind.
- Wenn nicht ein bestimmtes Geografikum, sondern alles zu einem bestimmten geografischen Raum gesucht wird, stößt man bei der verbalen Suche an Grenzen: Es müssten alle Benennungen für den gewünschten geografischen Raum bekannt sein und als Suchanfrage eingegeben werden. Wenn man z.B. alles zum geografischen Raum "Hessen" nur verbal suchen wollte, müsste man alle Benennungen für alle hessischen Städte und Verwaltungseinheiten sowie alle naturräumlichen Einheiten eingeben.
- Ein Zoomen, also ein stufenloses Verkleinern und Vergrößern des Suchraums, ist bei einer rein verbalen Suche nicht möglich.

Wenn bei der Suche jedoch zusätzlich Notationen oder Codierungen ausgewertet werden, werden einige der oben genannten Nachteile abgemildert:

Notationen, z.B. die geografische Facette der Dewey Dezimalklassifikation<sup>10</sup>, oder Codierungen sind sprach- und benennungsunabhängig. Die Suchanfrage "Finde alles zum geografischen Raum Hessen" kann problemlos über eine Suche mit dem Ländercode für Hessen ausgeführt werden. Alle geografischen Datensätze in der Gemeinsamen Normdatei (GND)11 haben einen Ländercode nach DIN ISO 3166.12 Recherchen mit den benennungsunabhängigen Ländercodes erzeugen eine viel größere relevante Treffermenge als die Suche nur mit Suchbegriffen.13

Ein Verkleinern oder Vergrößern eines geografischen Suchraums ("Zoomen") mittels Codes oder Notationen ist nur möglich, wenn ihnen eine hierarchische Struktur zu Grunde liegt. Je feiner die Struktur ist, desto granularer oder stufenloser wird das Zoomen. Der in der GND verwendete Ländercode ist zwar hierarchisch gebildet; aber es gibt nur sehr flache Hierarchien mit maximal drei Stufen: Erdteil – Staat – Gliedstaat.

<sup>10</sup> Notationen für alle geografischen Räume der Welt sind in der Hilfstafel 2 der Dewey Dezimalklassifikation zusammengefasst.

<sup>11</sup> [http://www.dnb.de/gnd](http://www.dnb.de/DE/Standardisierung/GND/gnd_node.html) (18.12.2014).

<sup>12</sup> <http://www.dnb.de/SharedDocs/Downloads/DE/DNB/standardisierung/inhaltserschliessung/laendercodesAlph.pdf> (18.12.2014).

<sup>13</sup> Vgl. Wiesenmüller, Heidrun; Maylein, Leonhard; Pfeffer, Magnus: Mehr aus der Schlagwortnormdatei herausholen. Implementierung einer geographischen Facette in den Online-Katalogen der UB Heidelberg und der UB Mannheim. In: B.I.T. online 14,3 (2011), S. 245-252.<http://www.b-i-t-online.de/heft/2011-03/fachbeitraege-wiesenmueller.pdf>; Wiesenmüller, Heidrun: Die geographische Facette. Eine neuartige Rechercheoption für Suchmaschinenkataloge. [http://www.opus-bayern.de/bib-info/volltexte/2012/1241/pdf/Wiesenmueller\\_Geographische\\_Facette.pdf](http://www.opus-bayern.de/bib-info/volltexte/2012/1241/pdf/Wiesenmueller_Geographische_Facette.pdf); Scheven, Esther: Der Ländercode nach ISO 3166 und seine Nutzung.<http://www.opus-bayern.de/bib-info/volltexte//2013/1513/>.

Ländercodes für Gliedstaaten werden in der GND nur für Deutschland, Österreich, die Schweiz, Trentino-Südtirol und Tibet angegeben, nicht für alle Staaten. Die GND kann deshalb mittels des Ländercodes nur eine eingeschränkte Zoomfunktion bieten.

Wer Karten oder Material zu geografischen Einheiten sucht, würde von dem Angebot einer Bereichssuche profitieren. Der gewünschte Sucheinstieg über den geografischen Raum lässt sich über das Angebot von Indexblättern und Koordinatenangaben realisieren. Besser als Indexblätter sind in der Suche integrierte interaktive Kartendarstellungen.

### **3.2. Ideale geografische Suche**

Eine ideale Recherche vereint die Bereichssuche und die Suche mit Suchbegriffen in Form von Normdaten. Als gemeinsame Klammer dienen die Koordinaten, d.h. die Normdaten sind mit Koordinaten angereichert. Koordinaten übernehmen die Rolle von Identifikatoren. Sie sind unabhängig von Benennungen, die je nach Sprache sehr verschieden sind und sich außerdem im Laufe der Zeit oft ändern. Die Koordinaten von Köln bzw. Cologne in englischer Sprache oder Keulen in Niederländisch sind immer gleich (die Mittelpunktkoordinaten für Köln sind E 6°57'00'' N 50°56'00''), ebenso die Koordinaten der Kanareninsel El Hierro, die in der Vergangenheit "Ferro" hieß (die Mittelpunktkoordinaten von El Hierro sind W 18°00'00'' N27°45'00'').

Koordinaten ermöglichen Suchen in geografischen Räumen. Mittels Koordinaten kann stufenlos bei dem Angebot einer geeigneten Recherche gezoomt werden. Dafür müssen Kartenblätter einzeln erfasst und georeferenziert werden. Über Koordinaten als gemeinsam verwendete Referenzpunkte können andere Anwendungen angedockt werden.

In Katalogen sollte eine Suche mit Suchbegriffen automatisch Normdaten auswerten und die an den Normdaten erfassten Koordinaten bei der Kartensuche berücksichtigen. Wer eine Karte sucht, kann dann mit dem ihm bekannten geografischen Suchwort einsteigen. Über die Koordinaten am Normdatensatz werden alle Karten gefunden, die dieses Geografikum enthalten, obwohl es nicht in der Titelaufnahme angegeben ist. Bei einer Kartensuche nach "Wehrheim" würde man dann auf die zutreffende topografische Karte TK 25, Teil 5617, Usingen stoßen.14

Wer gleich die zutreffenden Kartenausschnitte finden möchte, wird am besten durch die Bereichssuche bedient. Dabei werden die Koordinaten- und Maßstabsangaben der Kartenblätter ausgewertet.

Folgende Institutionen bieten die Bereichssuche an:

Library Gateway, Australien (man findet nur Bibliotheken)<sup>15</sup>

<sup>14</sup> Die Folien 8-10 der auf dem [Bibliothekartag in Bremen 2014 gehaltenen Präsentation](http://nbn-resolving.de/urn:nbn:de:0290-opus-16664) [\(http://www.opus-bayern.de/](http://www.opus-bayern.de/bib-info/volltexte//2014/1666/) [bib-info/volltexte//2014/1666/](http://www.opus-bayern.de/bib-info/volltexte//2014/1666/)) illustrieren eine solche Suche, die leider im Portal der DNB noch nicht verwirklich ist.

<sup>15</sup> <http://www.nla.gov.au/apps/libraries/> (25.02.2015).

- • Virtuelles Kartenforum der Sächsischen Landesbibliothek Staats- und Universitätsbibliothek Dresden<sup>16</sup>
- Kartenportal der Schweiz<sup>17</sup>

Auf das Kartenportal der Schweiz soll kurz näher eingegangen werden: Mit dem unter der Leitung der Zentralbibliothek Zürich jetzt fertig entwickelten Kartenportal können Karten aus allen Weltgegenden in schweizerischen Bibliotheks- und Archivbeständen schnell gefunden werden. Das Portal verfügt über eine einfach zu bedienende interaktive Kartensuche in Dutzenden von Kartensammlungen. Man braucht lediglich den Ausschnitt und die Zoomstufe auf die Hintergrundkarte einzustellen, worauf die Software automatisch die passenden kartografischen Dokumente auflistet. Bei Bedarf können auch Filter für die Erscheinungszeit und den Maßstab eingestellt werden. Zu jedem Dokument gibt es Detailinformationen, einen Direktlink zu den besitzenden Bibliotheken und wenn möglich ein Vorschaubild. Zurzeit sind Beschreibungen zu fast 350.000 Karten und Atlanten auffindbar.18

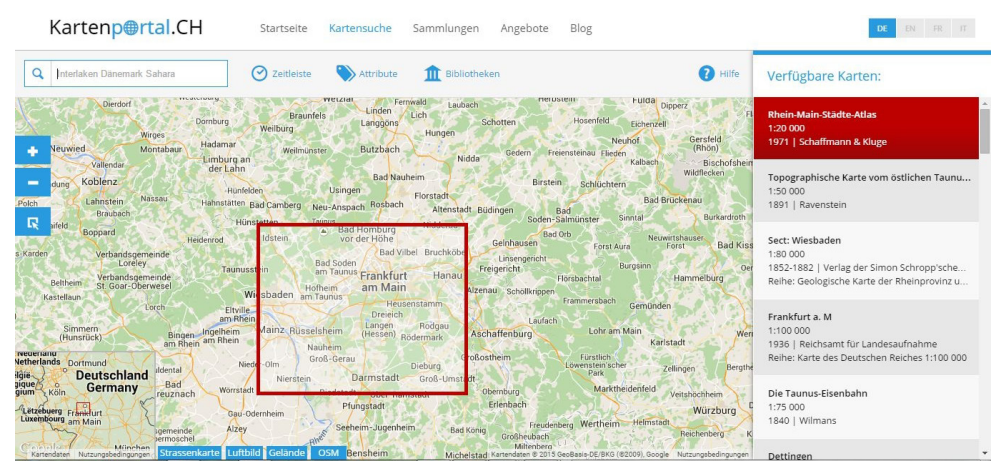

*Abb. 5: Bereichssuche aus dem Kartenportal Schweiz*

### **4. Erfassung von Koordinaten durch die Deutsche Nationalbibliothek**

In den Katalogisaten der Deutschen Nationalbibliothek (DNB) werden geografische Koordinaten erfasst, keine Gauß-Krüger- oder UTM-Koordinaten. Das gilt für Titel- und Normdaten.

<sup>16</sup> <http://www.slub-dresden.de/ueber-uns/projekte/infrastruktur-und-softwareentwicklung/virtuelles-kartenforum/> (25.02.2015).

<sup>17</sup> <http://www.kartenportal.ch/>(25.02.2015).

<sup>18</sup> Pressemitteilung: <http://www.kartenportal.ch/press/> (18.12.2014).

Neu zu katalogisierende Karten enthalten seit 2010 Koordinatenangaben; die Auslieferung erfolgt über MARC 21 und RDF seit Januar 2014.

Da die Angabe von Koordinaten zahlreiche Nachnutzungsmöglichkeiten eröffnet, war bereits mit dem Umstieg auf die GND die Erfassung von Koordinaten geplant. Das GND-Format sah von Anfang an das Feld 034 dafür vor. Allerdings konnte das Vorhaben nicht im GND-Projekt verwirklicht werden; DNB-intern wurde ein eigenes Projekt dafür initiiert. Dabei stellte sich heraus, dass das GND-Format für Koordinaten noch überarbeitet werden musste. Das GND-Feld 034 entspricht nun vollständig MARC 21 Authority<sup>19</sup> mit wenigen Erweiterungen: Koordinaten werden analog mit Grad, Minuten und Sekunden erfasst und angezeigt. Für Anwendungen und zur Verarbeitung mit dem Computer sollten die Angaben aber dezimal vorliegen. In der zentralen GND werden deshalb bei der Erfassung von Koordinaten diese automatisch in die dezimale Darstellung umgerechnet. Die dezimale und analoge Darstellung sind durch einen Wert in einem benutzerdefinierten Unterfeld gekennzeichnet. Auch kann angegeben werden, ob man die Koordinaten nur ermittelt bzw. geschätzt hat. Dieses ist bei der Erfassung von Koordinaten von Altkarten sinnvoll; Altkarten haben oft Koordinatenangaben mit einem anderen Referenzellipsoid oder abweichendem Nullmeridian - die auf der Karte angegebenen Koordinaten sind daher nicht mit den heute üblichen Angaben kompatibel bzw. müssten aufwändig umgerechnet werden. Eine Lösung für dieses Problem bietet die "Bounding Box"<sup>20</sup>: Der

auf der Altkarte abgebildete geografische Raum kann in eine "Bounding Box", eine interaktive Karte mit heutiger Georeferenzierung, gezogen werden. Die heute gültigen Randkoordinaten des Kartenblattes werden über die Bounding Box ermittelt. Man bekommt sehr gute Näherungswerte, die aber nicht so exakt sein können wie eine Angabe von der ursprünglich vermessenden Stelle. Deshalb sieht das GND-Datenformat vor, die ermittelten Koordinaten entsprechend zu kennzeichnen. Die Angabe der Herkunft der Koordinaten ist Pflicht; wenn möglich soll immer eine URI angegeben werden. Im Erfassungsleitfaden der GND zum Feld 03421 sind die genauen Details zur Erfassung von Koordinaten in der GND aufgeführt.

Das GND-Format ist sehr offen: Es können Koordinaten als Mittelpunktkoordinaten<sup>22</sup>

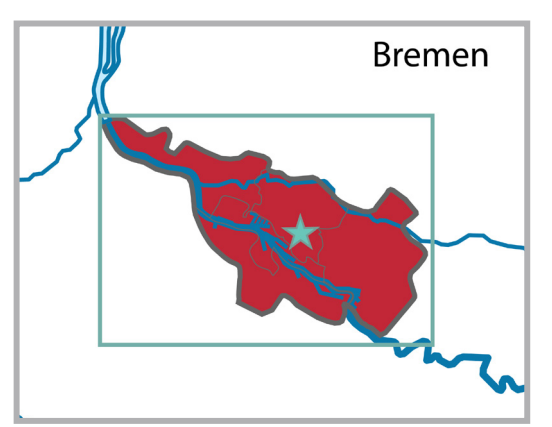

*Abb. 6: Unterschiedliche Typen von Koordinaten Stern: Mittelpunktkoordinaten: nur zwei Werte: Längengrad – Breitengrad, E 8°48'28"- N 53°04'31" Randkoordinaten (=Fläche): vier Werte: E 8°28'31"- E 8°59'31"; N 53°13'44"- N 53°00'36" Polygone (=Fläche): [https://trac.openstreetmap.org/browser/](https://trac.openstreetmap.org/browser/subversion/applications/utils/osm-extract/polygons/germany/bremen.poly)*

*[subversion/applications/utils/osm-extract/polygons/germany/](https://trac.openstreetmap.org/browser/subversion/applications/utils/osm-extract/polygons/germany/bremen.poly) [bremen.poly](https://trac.openstreetmap.org/browser/subversion/applications/utils/osm-extract/polygons/germany/bremen.poly): so viele Werte wie Eckpunkte*

<sup>19</sup> <http://www.loc.gov/marc/authority/ad034.html> (18.12.2014).

<sup>20</sup> <http://boundingbox.klokantech.com/> (18.12.2014).

<sup>21</sup> <https://wiki.dnb.de/download/attachments/50759357/034.pdf> (18.12.2014).

<sup>22</sup> Mittelpunktkoordinaten geben den ermittelten Mittelpunkt des geografischen Raums an.

mit zwei Werten, als Randkoordinaten<sup>23</sup> mit vier Werten und als Polygone<sup>24</sup> mit vielen Werten erfasst werden.

Im Januar 2014 konnten ca. 40.000 Mittelpunktkoordinaten aus GeoNames<sup>25</sup> in die GND eingespielt werden. GeoNames stellt geografische Mittelpunktkoordinaten unter der Creative Commons Attribution 3.0 License<sup>26</sup> bereit. Da die GND unter der Lizenz Creative-Commons-Zero (CC0 1.0)<sup>27</sup> veröffentlicht ist, wurden mit GeoNames Verhandlungen geführt, die Koordinaten aus GeoNames in der GND auch unter CC0 1.0 veröffentlichen zu dürfen. Dem wurde von GeoNames zugestimmt. Es ist geplant, weitere Koordinaten über die Landesvermessungsämter zu akquirieren.

```
005 Tg1
006 http://d-nb.info/gnd/4008135-7
034 agx$dE 008 49 59$eE 008 49 59$fN 053 04 59$gN 053 04 59$uhttp://sws.geonames.
org/2944387$2geonames
034 dgx$dE008.833330$eE008.833330$fN053.083329$gN053.083329$uhttp://sws.geonames.
org/2944387$2geonames
035 gnd/4008135-7
039 swd/4008135-7$vzg
043 XA-DE-HB
083 T2--4352$d4$t2007-01-01
151 Bremen
```
*Abb. 7: Beispieldatensatz Bremen aus der zentralen GND im PICA-Format; die Koordinaten sind im wiederholbaren Feld 034 angegeben.*

Einzelheiten zum Feld 034 und den übrigen Feldern enthält der Erfassungsleitfaden zur GND.28

#### **4.1. Datentausch von Koordinaten**

Koordinaten werden in MARC 21 und für Semantic-Webanwendungen in RDF ausgetauscht.

Für den RDF-Austausch von Koordinaten wird der Standard GeoSPARQL<sup>29</sup> von OGC (Open Geospatial Consortium)<sup>30</sup> benutzt. GeoSPARQL wendet für die Darstellung von Koordinaten die Regelungen

- 26 <http://creativecommons.org/licenses/by/3.0/>(18.12.2014).
- 27 <http://creativecommons.org/publicdomain/zero/1.0/> (18.12.2014).
- 28 <https://wiki.dnb.de/pages/viewpage.action?pageId=50759357>(18.12.2014).
- 29 <http://www.geosparql.org/> (18.12.2014).
- 30 <http://www.opengeospatial.org/> (18.12.2014).

<sup>23</sup> Um die Fläche wird ein Viereck gelegt, das die Fläche ganz umschließt.

<sup>24</sup> Polygon = Vieleck; geografische Flächen haben in der Regel einen komplexen Umriss mit zahlreichen Eckpunkten, die alle als Werte erfasst werden könnten.

<sup>25</sup> <http://www.geonames.org/>(18.12.2014).

von WKT (Well-Known Text) an. WKT ist Teil des von OGC und ISO veröffentlichten Standards "Simple Feature Access".31 Es können Punktkoordinaten, aber auch Polygone dargestellt werden.

#### **4.2. Nutzungsszenarien und Anwendungsfälle**

Wenn Koordinaten in den Bibliotheksdaten vorhanden sind und recherchierbar gemacht werden, ergeben sich viele mögliche Nutzungsszenarien.

#### An dieser Stelle seien einige genannt:

Für touristische Anfragen bieten die Integration und die Auswertung von Koordinaten einen großen Mehrwert. Über eine Bereichssuche zu Orten im Umkreis eines Bezugspunktes werden alle geografischen Normdatensätze der GND, die in diesen Bereich fallen, gefunden; mit den Normdatensätzen sind erschlossene Ressourcen verbunden, die den Nutzer zu relevanter Literatur wie Stadtpläne oder Reiseführer bringen.

Über Koordinaten können unterschiedliche Datenbestände, die die gleichen Entitäten verzeichnen, aber unterschiedliche Inhalte anbieten, miteinander vernetzt werden und die zusätzliche Information des anderen Datenbestandes kann genutzt werden.

Für die Zeitschriftendatenbank ist ein neuer Webkatalog<sup>32</sup> geplant, der ein Zeitungsportal mit neuen Recherchefunktionalitäten beinhaltet. In dem Zeitungsportal sollen Verbreitungsorte von Zeitungen und die Orte von bestandsbesitzenden Institutionen geovisualiert werden. Grundlage dafür ist die Angabe von Koordinaten in Normdaten.<sup>33</sup>

Computer- und Internetspiele erfreuen sich einer großen Beliebtheit. Am Computer können historisch zutreffende Spielkulissen dank Linked-Open-Data Technologie erstellt werden. Die Kulissen werden interaktiv aufgebaut; dabei werden bei der Darstellung eines geografischen Raums die Koordinatenangaben ausgewertet. Rob Warren und Erik Champion vom Institute for Big Data Analytics, Halifax, Kanada, haben über diesen neuen Trend für die 13. International Semantic Web Conference 201434 einen Artikel veröffentlicht.35

Die wenigen Beispiele haben gezeigt, dass die Nutzungsmöglichkeiten von Koordinatenangaben sehr vielfältig sind. Es ist zu erwarten, dass die Einbeziehung von Koordinaten in die Recherche in Zukunft weiter zunehmen wird, weil sie sprachunabhängig sind und nicht den i.d.R. politisch begründeten Änderungen von geografischen Namen unterliegen. Es bleibt zu hoffen, dass die normalen Bibliothekskataloge die Suche mittels Koordinaten zukünftig unterstützen können.

<sup>31</sup> <http://www.opengeospatial.org/standards/sfa> (18.12.2014).

<sup>32</sup> <http://www.dnb.de/DE/Wir/Projekte/Laufend/zdbWeiterentwicklung.html> (18.12.2014).

<sup>33</sup> Gehrhardt, Timon; Hubrich, Jessica: Neue Zugänge zum Medium Zeitung. Projekt "Relaunch des ZDB-Katalogs". In: Dialog mit Bibliotheken 2 (2014), S. 47-51.<http://d-nb.info/993807593>.

<sup>34</sup> [http://iswc2014.semanticweb.org/papers\\_inuse\\_track](http://iswc2014.semanticweb.org/papers_inuse_track) (18.12.2014).

<sup>35</sup> Warren, Rob; Champion, Eric: Linked Data Driven Game Generation. In: [Lecture Notes in Computer Science](http://link.springer.com/bookseries/558) Volume 8797 (2014), pp 358-373. [http://link.springer.com/chapter/10.1007/978-3-319-11915-1\\_23.](http://link.springer.com/chapter/10.1007/978-3-319-11915-1_23)

### **Literaturverzeichnis:**

- Gehrhardt, Timon; Hubrich, Jessica: Neue Zugänge zum Medium Zeitung. Projekt "Relaunch des ZDB-Katalogs". In: Dialog mit Bibliotheken 2 (2014), S. 47-51. <http://d-nb.info/993807593>
- Geographisches Namenbuch Bundesrepublik Deutschland = Gazetteer Federal Republic of Germany. Bearbeitet und hrsg. vom Institut für Angewandte Geodäsie Frankfurt am Main nach den Empfehlungen der Vereinten Nationen. Unter Mitarbeit des Ständigen Ausschusses für Geographische Namen (StAGN) und den Vermessungsverwaltungen der Länder der Bundesrepublik Deutschland. Frankfurt am Main: Institut für Angewandte Geodäsie, 1981.
- Scheven, Esther: Der Ländercode nach ISO 3166 und seine Nutzung. <http://www.opus-bayern.de/bib-info/volltexte//2013/1513/>
- Scheven, Esther: Koordinaten in geografischen Datensätzen der Gemeinsamen Normdatei (GND).<http://www.opus-bayern.de/bib-info/volltexte//2014/1666/>
- Scheven, Esther; Svensson, Lars G.: Koordinaten in Bibliotheksdaten. Grundlage für innovative Nachnutzung.<http://www.opus-bayern.de/bib-info/volltexte//2014/1667/>
- Sonderregeln für kartographische Materialien. RAK-Karten. Hrsg. von der Kommission des Deutschen Bibliotheksinstituts für Alphabetische Katalogisierung unter Vorsitz von Klaus Haller. Redaktionelle Bearbeitung: Peter Baader und Dietrich Poggendorf. Wiesbaden: Reichert, 1987.
- Wiesenmüller, Heidrun; Maylein, Leonhard; Pfeffer, Magnus: Mehr aus der Schlagwortnormdatei herausholen. Implementierung einer geographischen Facette in den Online-Katalogen der UB Heidelberg und der UB Mannheim. In: B.I.T. online 14,3 (2011), S. 245- 252. <http://www.b-i-t-online.de/heft/2011-03/fachbeitraege-wiesenmueller.pdf>
- Wiesenmüller, Heidrun: Die geographische Facette. Eine neuartige Rechercheoption für Suchmaschinenkataloge. [http://www.opus-bayern.de/bib-info/volltexte/2012/1241/pdf/](http://www.opus-bayern.de/bib-info/volltexte/2012/1241/pdf/Wiesenmueller_Geographische_Facette.pdf) [Wiesenmueller\\_Geographische\\_Facette.pdf](http://www.opus-bayern.de/bib-info/volltexte/2012/1241/pdf/Wiesenmueller_Geographische_Facette.pdf)
- Warren, Rob; Champion, Eric: Linked Data Driven Game Generation. In: [Lecture Notes in](http://link.springer.com/bookseries/558)  [Computer Science](http://link.springer.com/bookseries/558) Volume 8797 (2014), pp 358-373. [http://link.springer.com/chapter/10.1007/978-3-319-11915-1\\_23#](http://link.springer.com/chapter/10.1007/978-3-319-11915-1_23)